## Fichier:Param trer son navigateur - Favoris et Marquepages Firefox - Ouvrir la biblioth que.JPG

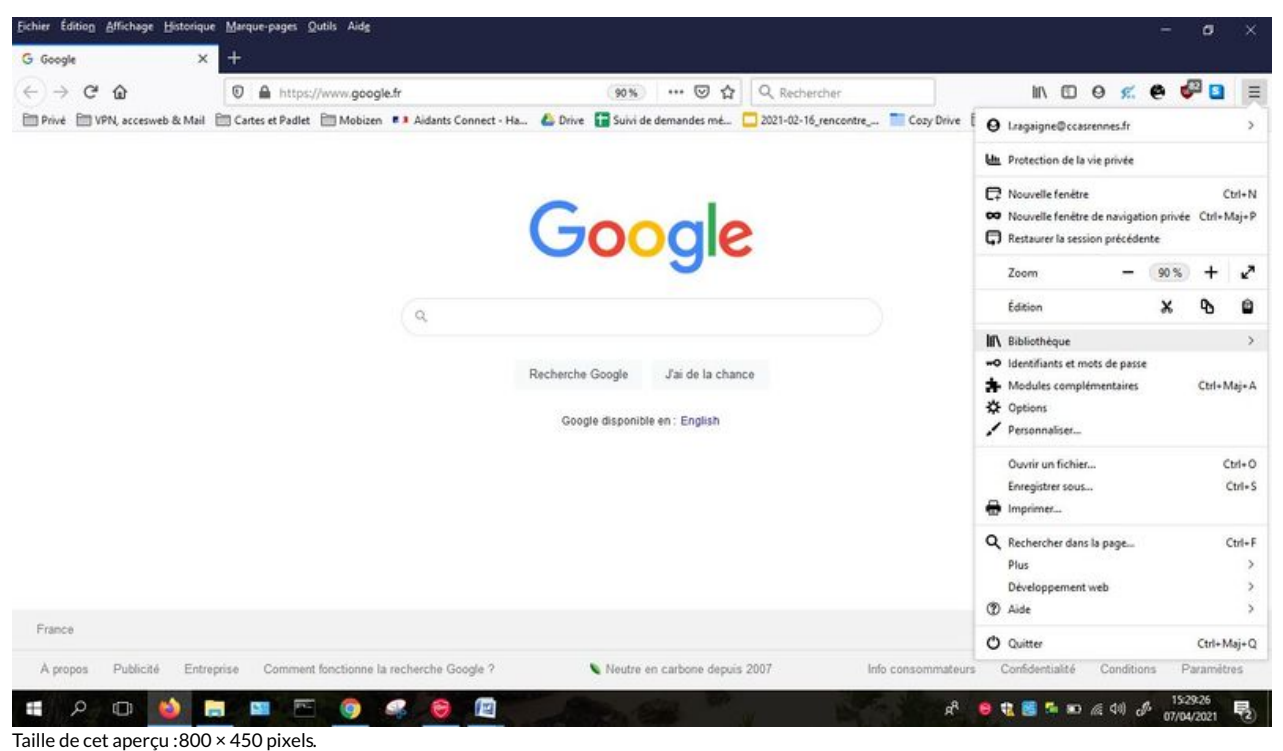

Fichier [d'origine](https://rennesmetropole.dokit.app/images/b/b1/Param_trer_son_navigateur_-_Favoris_et_Marque-pages_Firefox_-_Ouvrir_la_biblioth_que.JPG) (1 366  $\times$  768 pixels, taille du fichier : 106 Kio, type MIME : image/jpeg) Param\_trer\_son\_navigateur\_-\_Favoris\_et\_Marque-pages\_Firefox\_-\_Ouvrir\_la\_biblioth\_que

## Historique du fichier

Cliquer sur une date et heure pour voir le fichier tel qu'il était à ce moment-là.

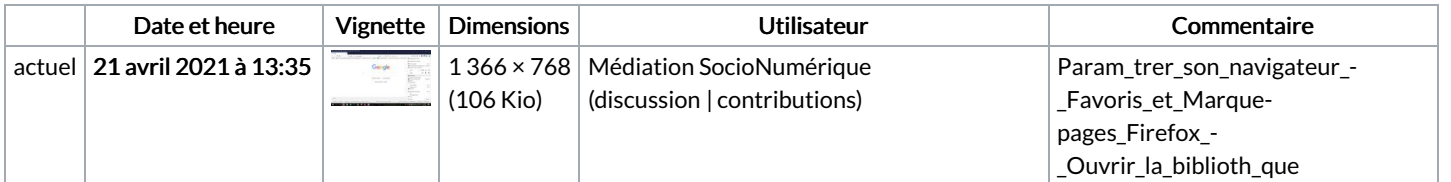

Vous ne pouvez pas remplacer ce fichier.

## Utilisation du fichier

Aucune page n'utilise ce fichier.

## Métadonnées

Ce fichier contient des informations supplémentaires, probablement ajoutées par l'appareil photo numérique ou le numériseur utilisé pour le créer. Si le fichier a été modifié depuis son état original, certains détails peuvent ne pas refléter entièrement l'image modifiée.

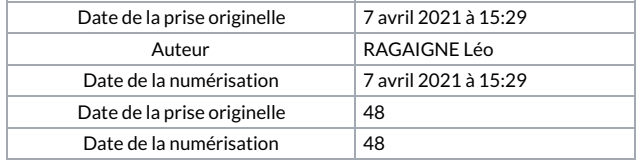